$\overrightarrow{P}$   $\overrightarrow{S}$   $\overrightarrow{y}$ 计算机科学

 $60 - 65$ 

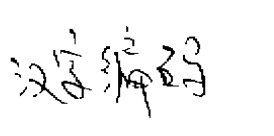

中文信息处理国际化研究(下)

陈险峰 蔡希尧 金益民 (西安电子科技大学 西安 710071)

## 四、XDUCS Windows 的实现

XDUCS Windows 主要由输入模块、输出模块、 代码转换模块和其它辅助摸块组成。

1. 输入的实现

UCS 字符的输入是利用 MS-Windows 提供的 系统钩子(Hook)以 DLL 的形式实现的。在 MS-Windows 中,系统钩不是安装特定类型过滤函数的 共享资源,过滤函数是一种由应用程序提供的回调 函数,它在事件到达任何应用程序消息循环以前处 理这些事件,确切地说, Windows 把特定类型事件 产生的消息发送到用同样类型钩子安装的过滤函 数,在过滤函数中可以对消息进行处理或修改,然后 消息才会到达应用程序的消息队列。利用 Windows 提供的 Keyboard Hook,能戴获整个系统的所有键 盘消息。

XDUCS Windows 的输入由总控模块和语言输 入转换模块组成。下面分别介绍各模块的实现:

1.1 总控模块:主要功能是截获键盘输入消 息,然后根据当前所选择的语言,调用相应的语言输 入转换模块,将键盘输入转换成为 UCS 字符编码, 再转发到相应的应用程序中,以实现 UCS 字符的输  $\lambda$ .

UCS 能表示世界上几乎所有的自然语言, XDUCS Windows 输入模块也能同时支持多文种的 输入。为此,我们把除英文外的所有语言输入转换模 块都用动态链接库实现,对应一个链盘输入或者键 盘输入序列,无论不同的语言输入转换模块在实现 方法上有多大的差异,它们都按照一个统一的接口 规范同总控模块接口。这个接口规范定义为一个如 下的函数:

BOOL ToUCSChar (WORD wInKey, WORD wUC- $SChar$ <sub>1</sub>

这个函数具有两个参数,winKey 是一个无符号整  $-60$   $-$ 

数,函数调用时它被赋予的值是总控模垃截获的一 个键盘输入消息中的输入键的虚拟键码。wUC-SChar 也是一个无符号整数,当语言输入处理模块 把键盘输入或输入序列转换成为一 UCS 字符时,应 当把 UCS 字符的编码(两字节)赋予此参数,使 ToUCSChar = TRUE 并返回总控摸块。否则,函数 返回 FALSE 到总控模块。

应用法官

总控博块截获到一个键盘输入消息时,根据当 前用户选择的语言调用相应的语言输入转换模块。 在得到一个 UCS 字符编码时,分别以这个双八位字 符的高,低字节的值为虚拟键码生成两个字符消息 (WM\_CHAR),并将它们发送到要求输入的窗口。 在 MS-Windows 中一个字符消息的出现总是同一 个键的按下消息(WM\_KEYDOWN)和抬起消息 (WM.KEYUP)紧密相联,具体地说,系统中应出现 这样的消息序列:WM\_KEYDOWN、WM\_CHAR、 WM\_KEYUP. 我们用以下六条发送这两个字符消 息:

- PostMessage(hWnd.WM\_KEYDOWN,0,IParam) PostMessage (hWnd, WM-CHAR, (WORD) ((UCS>8)  $&0x00ff$ ),  $Param$ ) PostMessage(hWnd, WM-KEYUP, 0, lParam) ; PostMessage(hWnd, WM\_KEYDOWN,0, lParam) PostMessage (hWnd, WM-CHAR, (WORD) (UCS &
- 0x00ff).lParam). PostMessage(hWnd, WM\_KEYUP, 0, IParam);

按照上面所述接口规范可以实现 UCS 支持的 各种自然语言的输入转换模块,加入到系统后在总 控模块配合下就可以实现对各种语言的输入支持。

1.2 语言输入转换模块:我们知道,利用西文 键盘实现世界上的多数文字输入不可能做到一键一 字,汉字的输入就是一个最典型的例子。对于世界上 的许多文字的计算机输入都是通过输入编码实现 的。另外, 现有的计算机键盘结构实际上是以 ASCII 字符喻入为基础的。因此,XDUCS Windows 的语言 输入处理模块的主要工作是完成输入序列到一个 UCS 字符的转换。在不同的语言输入转换模块中,

http://www.cqvip.com

7)

由于输入规则不同,同一个键盘消息将会有不同的 意义。我们实现了英文和中文字符的 UCS 输入。

1.2.1 英文输入:英文处理相对比较简单,因 为英文字符的 UCS 编码同 ASCII 编码之间的对应 关系简单,另外,在 ISO 10646 中规定所有的选择子 集都自动包含原 ASCII 的图形字符。因此,我们把 英文作为缺省的语言选择,对它的处理也包含在输 入总控模块中。具体处理过程是;键盘消息被截获以 后,我们从回调函数的 wParam 中得到输入键的虚 拟键码,该键码等同于该键所表示字符的 ASCII 码,比如说'A'键被按下,我们得到虚拟键码 41H, 也就得到了字符'A'的 UCS 编码 0041H。总控程序 将产生虚拟键码为 00 和 41H 的字符消息并发送到 应用程序中。这样就完成了一个英文UCS 字符的输 人。

1.2.2 中文输入:中文输入是作为 XDUCS Windows 对多种语言支持的一个具体例子来实现 的。用西文键盘输入汉字要通过特定的汉字输入编 码实现,目前有很多汉字输入方法,如区位码、拼音、 五笔字型等,不同的汉字输入方法实际上就是按不 同的方式去检索一个汉字。为了能支持多种汉字输 入方法,特别是让系统支持一种新的汉字输入方法, 我们把中文输入模块设计成一个汉字输入控制模块 加多种汉字输入方法的形式。并设计了一个统一的 接口规范,每一种汉字输入方法都符合这个规范并 用一个 DLL 实现。用户可以选择一种输入方法,控 制模块反复调用一个输入方法模块得到一个汉字的 UCS 编码。中文输入方法接口定义如下:

 $\hat{\mathbf{r}}$ 

BOOL FAR PASCAL CHNCharlnput (WORD wlnKey,

> unsigned char far \* lpCharCodes, unsigned char far \* IpPromptLine, int nKeys);

当输入总控模块用一个虚拟键码调用中文输入 转换模块时,中文输入转换模块的控制模块再用这 个键码做为 wlnKey 调用中文输入方法模块。若一 个汉字输入过程结束,函数应返回 TRUE,否则返回 **FALSE.** 

lpCharCode 在完成一个汉字输入后指向返回 该汉字 UCS 编码串。lpPromptLine 在整个输入过程 中指向汉字提示行串。nKeys 的值是在整个输入过 程中已经输入的汉字输入码的键数。

具体的汉字输入方法;在接收到一系列键盘输

入消息以后,根据自己的输入规则检索出一个汉字 的 UCS 编码(两字节),然后将它们返回给中文输入 转换慎块,再由中文输入转换摸块把这两个字节的 UCS 编码返回给输入总控模块,就实现了一个汉字 的输入。

目前我们实现了区位码输入法,并增加了一种 UCS-2码输入法, 这种输入法是由用户从键盘上直 接键入一个汉字的十六进制 UCS 编码而唯一地检 索出一个汉字,按照上面所述接口规范可以实现一 种新的汉字输入方法并将其加入到系统中。

在许多已有的汉字输入方法中,汉字的检索都 是通过区位码表实现的,我们构造了一个 GB2312字 符集同 CJK 汉字的转换表,该表是一个大小为72 ×94的二维数组,数组的两个下标分别对应区位码 表的区和位,数组元素是该元素在区位码表中的位 置上所对应汉字的 UCS-2编码。这个转换表将 GB2312中的所有汉字对应在 ISO 10646中的 UCS 编码逐个录入计算机中而成,同时提供一个转换函 對.

unsigned int GBtoUCS(unsigned int nGBCode); 该函数接受一个区位码并返回一个 UCS-2编码,这 样能方便地实现 GB2312到 CJK 汉字的 UCS-2编码 的转换,从而方便地实现了由汉字输入码得到汉字 的 UCS-2编码。

### 2. 输出的实现

MS-Windows 上的输出包括在屏幕上的输出 (显示)和在打印机上的输出(打印)。在 XDUCS Windows 中我们只考虑在屏幕上的输出。

MS-Windows 核心层中的 GDI 提供了图形用 户接口,所有窗口输出都是通过 GDI 完成的,其中 包括所有字符的输出,GDI提供的图形用户接口都 是与具体设备无关的,而图形最终在硬件设备上的 输出,则由某一个硬件设备驱动程序完成,例如在一 个 VGA 屏幕上的一个划直线操作最终是由 VGA、 DRV 通过对视频缓冲区操作实现的。在 MS-Windows,所有的设备驱动程序也都是以 DLL 形式实现 的.

经过对 Windows 字符输出的反复跟踪分析我 们发现,MS-Windows 系统中所有字符输出最终都 是由显示驱动程序中的函数 ExtTextOut 实现的, 其中包括采用点阵字体的输出和采用矢量字体的输 出。当应用程序调用 GDI的字符输出函数(如

 $+61+$ 

j  $\frac{1}{t}$ 

Ŧ த்

TextOut) 输出字符时, GDI 把这种与设备无关的操 作传递到显示设备驱动程序的函数 ExtTextOut 中·ExtTextOut 根据 GDI 传递来的物理字体信息, 取得相应字符的字模或者矢量信息,经对视频缓存 的操作输出字符。同时,GDI 根据应用程序的要求可 以对字符的字模或矢量进行颜色改变,放大,缩小等 操作。

由此我们也可以看到,UCS字符(特别是汉字) 输出的关键是如何使设备驱动程序的 ExtTextOut 识别出一个 UCS 字符并正确取得字符的字体信息。 因此,XDUCS Windows 的输出模块的开发主要应 从两个方面进行:

(1)显示设备驱动程序中函数 ExtTextOut 的 修改,支持 UCS字符输出的函数应能正确显示从 GDI 传送来的 UCS 字符。

(2) 构造 UCS 字符特别是汉字的字模或矢量并 以某种方式加入 Windows 系统中,以便 Ext-TextOut 函数使用。

这里有几个问题需要解决:

(1)ExtTextOut 函数是由显示设备驱动程序提 供的,在何处修改这个函数?可以通过 MS-Windows 3.1 DDK 重新构造一个支持 UCS 字符输出的设备 驱动程序。但是针对不同的显示器有不同的显示设 备驱动程序,重构所有这些程序工作量很大。

(2)支持 UCS 字符的 ExtTextOut 函数如何方 便地从系统中取得所需的字体信息?似乎可以生成 所有我们支持的 UCS 字符的字体信息,并按字符的 编码顺序组织成字体文件。在英文 Windows 环境 中,不仅字符的字体有固定格式,字体文件也按固定 的格式组织,并以"FON"或"TTF"为后缀名存贮在 Windows 系统目录中,这些格式都是针对英文字符 设计并以 ASCII 顺序排列的。由于我们不能修改 MS-Windows 核心,因而也无法重新定义一系列格 式同时支持所有的 UCS 字符。所以,我们不得不采 用和遵循 Windows 的字体格式。另外,采用"并存 式"模块的系统中将有多种代码体制并存。具体地 说,从 GDI 传送到字符输出函数 ExtTextOut 的字 符数据可能采用 ASCII、GB2312、UCS 代码中任意 一种。因此,我们不可能放弃原有系统的字符输出功 能,而只能在此基础上扩充。

(3) Windows 的字体文件格式只适合于西文字 符,英文字符的字体采用 MS-Windows 中的缺省字

 $\mathbf{I}$ 

体,汉字的字体信息只能由我们自己构造并注册到 Windows 系统中,中文字体的字模也只能自己构 造,在 ExtTextOut 中采用自己开发的方法访问。

在对函数 ExtTextOut 所做工作进行仔细分析 后,我们采用下面的方法实现 UCS 字符的输出:在 程序运行时首先取得函数的入口地址,然后把函数 入口处的第一条指令修改为跳转到一个我们自己开 发的实现 UCS 字符输出的函数 NewExtTextOut, 由这个函数完成字符输出功能。这里的关键问题是 对 ExtTextOut 函数的正确修改和字符输出控制转 移到函数 NewExtTextOut 后数据的正确寻址。

MS-Windows 3.1运行于保护模式下,因此,对 ExtTextOut 的修改首先必须创建一个指向 Ext-TextOut 数据描述符,然后利用 ExtTextOut 原有的 偏移生成一个指向 ExtTextOut 的字符指针,通过 该指针实现对它的修改。当整个系统范围内有字符 输出操作时,最终都会调用函数 ExtTextOut, 修改 后的该函数会将控制立即转向 NewExtTextOut,如 果最初的字符输出请求不是直接调用函数 Ext-TextOut 完成的话,比如调用函数 TextOut 或 DrawText 实现, GDI 将最终用 ExtTextOut 完成字 符输出,此时函数 ExtTextOut 所访问的公共数据 缺省为 Windows 显示驱动程序的数据,都限定在一 个特殊的数据段内。此时,控制在函数 NewExt-TextOut中,如果也使用这个缺省的段地址的话, NewExtTextOut 将不可能正确访问到它所在的 DLL 中定义的公共数据。为解决这个问题,我们在 该 DLL 初始化时首先到其数据段地址(Windows 中 所有 DLL 都只能有一个数据段),在控制转到函数 NewExtTextOut 后立即用一段嵌入的汇编指令将 此时的数据段地址改为它所在的 DLL 的段地址,以 保证函数 NewExtTextOut 对其所使用数据的正确 寻址。

采用动态修改字符输出函数的好处不仅在于我 们可以顺利截获系统的字符输出请求,在此基础上 可扩充我们对 UCS 字符的输出处理;还能很好地保 证应用程序的可移植性,因为采用这种动态修改的 方法不修改系统的显示设备驱动程序。对我们来说, 这种方法使得我们的系统也做到了与设备无关,从 而也保证了系统的可移植性,节省了开发时间。

当程序控制转到 NewExtTextOut 函数时,它首 先将函数 ExtTextOut 的第一条指令改回到原有状

- 62 ·

http://www.cqvip.com

态,主要目的是利用它实现西文字符的输出。然后判 断由 GDI 送来的显示字符所采用的编码形式, 主要 依据下面几条规则:

(1) 如果所要显示字符串长度为2×n+1, 其中 n > 0, 则该字符串一定不是 UCS字符串, 作为 ASCI1 串处理。

(2) 如果所要显示字符串长度为2入n, 其中 n> 0,则把 n 个相邻的两个字节作为一个双字节编码, 看这个编码是否在我们实现的 UCS 子集中,即是否 具有0000到007F(其中0000到001F 为控制字符)或 者4E00到9FFF 的值,如果这 n 个编码都在上述范 围中,则将这个字符串作为 UCS 字符串,否则作为 ASCII 字符串处理。

(3) 如果字符长度为1, 则保存这次输入请求的 所有上下文环境,并等待下一次输出请求。如果下一 次的请求中字符串长度也为1,而且两个字符的输出 上下文环境可以看作两个连续的字符输出时,将两 个字节合为一个编码并判断这个编码是不是一个 UCS 字符编码,若是,则将两者作为一个 UCS 字符 处理。否则,把第一个字符以 ASCII 方式显示,后一 个字符串再按(1)、(2)和(3)规则中的相应者处理。

如果所要显示的字符串为 ASCII 串,我们调用 ExtTextOut 来输出。如果所要显示的字符串为 UCS 英文串,先将其转换成一个 ASCII 串,再调用 函数 ExtTextOut 输出。如果是 UCS 中文串, 就调用 汉字输出程序输出。如果是一个中英文混合串,则先 将其中的英文字符分离出来形成一个单独的英文 串,对应于原串中的汉字以两个空格代替,并按英文 UCS 串做输出处理。再把所有汉字分离出来,汉字 的分离方法不同于英文,要分几次完成,每次分离出 连续的汉字形成一个汉字串并在相应位置上显示。

 $\ddot{\phantom{a}}$ 

汉字显示的关键是正确取得汉字的字体信息, 这要求先必须构造所有汉字的字体信息并将其加入 到 Windows 中,由于汉字数量很多,构造汉字字体 信息的工作量很大,因此暂时借助于由北京新天地 电子信息技术研究所研制的软件"中文之星"来实 现。"中文之星"是一个西文 Windows 汉化工具,它 采用外挂方式,以应用程序方式在 MS-Windows 3.1英文版上方便地实现了对汉字的支持。在运行了 "中文之星"的 Windows 系统的 ExtTextOut 函数支 持采用 GB2312编码的汉字显示和打印,在"中文之 星"支持下的 UCS 汉字输出过程也就变得比较简 单,我们只需将用 UCS 表示的汉字串转换成用 GB2312表示的汉字串,然后调用函数 ExtTextOut

and a strategic

就可实现汉字的输出,在此基础上一个用 UCS 表示 的中英文混合串的显示也可以简化成为将这个 UCS 串转换成为一个用 ASCII 表示英文和用 GB2312 表示的混合串, 然后调用函数 ExtTextOut 即可宗成。

每当一次字符输出完成以后,我们再把显示驱 动程序的 ExtTextOut 函数入口处的第一条指令修 改为跳转到函数 NewExtTextOut,准备为下一个字 符输出请求服务。

为了实现 CJK 汉字到 GB2312汉字的转换,我 们构造了一个从 CJK 汉字到 GB2312汉字的转换 表。这个转换表用一个一维数组实现; 数组大小为 20992;元素的排列次序同 CJK 汉字的排列次序相 同。每个教组元素是一个无符号整数,元素的取值要 么是该元素对应位置的 CJK 汉字在 GB2312中的区 位码(如果这个汉字在 GB2312中有定义),要么为零 (这个汉字未在 GB2312中定义)。这个转换表占用了 50K 左右内存,利用一个转换工具通过对 GB2312到 CJK 汉字转换表操作生成,同时,提供一个转换函 教:

unsigned int UCS toGB (unsigned int nUCSCode) ; 该函教接受一个 UCS-2编码并返回一个区位码.目 前,我们只实现了 GB2312中的所有汉字,因此,这个 表中有36K 左右内存未加利用.我们采用 DLL 实现 这个转换表以及在输入模块中使用的 GB2312汉字 到 CJK 汉字的转换表,在 Windows 管理下,只在必 要时才把它们谓入内存中,其他时候可以将其对换 到硬盘上,从而保证它们对系统内存的使用上不造 成较大的浪费。

## 五小结

XDUCS Windows 全部使用 C 语言在 Borland C<sup>++</sup> for Windows 3.1环境下开发,在 MS-Windows 3.1英文环境下运行。所完成的工作,归纳起来有:

(1) 实现了对一个 UCS 子集的输入/显示的支 持,该子集定义为所有 ASCII 图形字符和 GB2312 中的所有汉字。

(2)汉字的输入方式有区位码输入和一种新的 汉字输入方法——UCS-2编码汉字输入方法,并给 出了一个开发其他汉字输入方法的接口规范。

(3)提出了一种采用 UCS 的多种自然语言输入 /显示的模式,并给出了开发输入模块的接口规范。

(4) 实现了 CJK 汉字同 GB2312 标准之间的相 互转换,从而保证了同已有软件系统间的兼容性。

· 63 ·

计算机程学

 $\frac{1}{4}$ 

由于 XDUCS Windows 以应用程序形式实现和 运行,特别是 Windows 系统的任何键盘事件和字符 输出都经由该应用程序判断和处理,因此,对 Windows 系统的运行效率或多或少地都会产生影响。 XDUCS Windows 中最主要的工作是多个转换,因 此,转换的效率和转换表的大小是两个对 Windows 系统运行效率产生影响的主要因素。

在 XDUCS Windows 中我们实现了 GB2312标 准同 CIK 汉字间的相互转换。用线性数组构造了两 个转换表,共占用54K左右内存,转换时除计算元素 在数组中的偏移外,不用进行额外的比较操作和计 算。但是,由于GB2312标准只是CJK 汉字的子集, 在从CJK 汉字到 GB2312标准的转换表中存在40K 左右的无用空间,采用这种方法的主要原因是为了 追求转换的速度而不吝惜内存空间,因为54K空间 将不会对 Windows 系统及应用程序的运行造成多 大的影响。

通过使用 MS-Windows 3-1中的资源监视工具 Windows Resource Monitor 对 XDUCS Windows 运 行时对系统资源(包括对 Kernel、User 和 GDI 资源) 的占用情况的监视和分析,我们认为 XDUCS Windows 对系统资源的要求是微不足道的,对 Windows 系统运行效率的影响完全可以忽略。

系统的文件构成、资源使用、以及存在的问题如  $\top$ .

#### 1. 文件构成

XDUCS Windows 目标系统由七个文件构成, 全部源程序共6000行,目标文件共178K,运行时各 博块间的调用关系如图5所示。

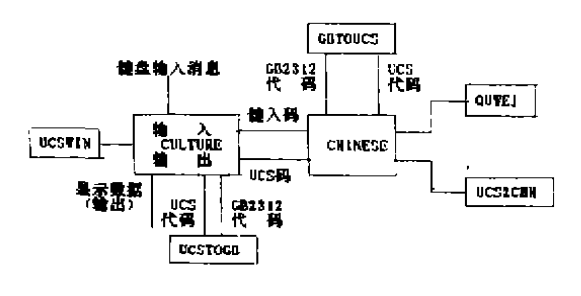

图5 XDUCS Windows 运行时 各模块间的调用关系

七个文件如下:

(1)UCSWIN. EXE -- XDUCS Windows 的主 控程序,负责整个系统界面和同用户的交互以实现  $.64.$ 

用户对系统功能的选择,由 UCSWIN.C.UCSWIN-RC和 UCSWIN. DEF 三个文件编译生成。

(2)CULTURE.DLL-UCS字符输入总控 模块(包括英文字符输入处理)和 UCS 字符输出模 块. 由 CULTURE C, CULTURE RC, CULTURE-DEF 三个文件编译生成。

(3) CHINESE. DLL -- CJK 汉字输入总控模 块。由 CHINESE C, CHINESE RC 和 CHINESE-· DEF 三个文件编译生成。

(4) GBTOUCS. DLL - GB2312 宗准到 CJK 汉字的转换模块。由 GBTOUCS.C, GBTOUC-S. DEF 两个文件编译生成。

(5)UCSTOGB.DLL-CJK 汉字到 GB2312 标准的转换模块, 由 UCSTOGB.C, UC-STOGB DEF 两个文件编译生成。

(6)QUWEI.DLL -- 区位码汉字输入方法模 块。由 QUWEL C. QUWEL DEF 两个文件编译生 成。

(7) UCS2CHN-DLL - UCS-2编码汉字输入 模块, 由 UCS2CHN. C, UCS2CHN. DEF 两个文件 编译生成。

# 2. XDUCS Windows 对 Windows 资源的使用情 况

我们使用 MS-Windows 3.1提供的实用程序 System Resource Monitor 对 XDUCS Windows 的 资源使用情况在一台带有4M 内存的386DX 微机做 了一个测试,结果如下表所示,表中"CStar"为"中文 之星 V1.1", "BCW"为"Borland C<sup>++</sup> for Windows  $3.1<sup>2</sup>$ .

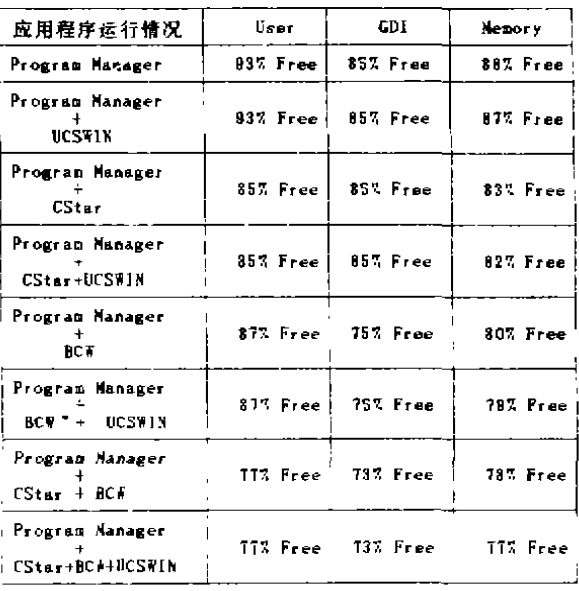

## 3 存在的主要问题

(1)MS-Windows 英文版系统采用单字节内核 及单字节字符编码,在某种程度上我们可以将这个 系统看作一个对控制字符敏感的系统。也就是说,范 圈从00到1F之间的一个字符在系统中流动时,系统 将会对这些字符产生某种反应,比如说,值为00的字 符将表示一个字符串的结束,值为08的字符将引起 系统的编辑控制类产生回删一个字符的动作等等。 XDUCS Windows 是通过对 MS-Windows 英文版目 标码系统进行修改来达到对 UCS 的支持,因为不能 修改系统,一个 UCS 字符在系统中将以两个单独的 连续字节流动。单从 UCS 字符一个八位的编码范围 来看,它的取值范围可以从0到 FF,也就是说,UCS 字符的单个八位的编码同以往的单字节字符编码间 存在冲突,因此,一个 UCS 字符的某一个取值为00 到1F的八位在系统中流动时,有可能被原有系统做 为一个控制字符看待,这不仅会引起系统的误操作, 还使 UCS 字符的传送出现错误,一个典型的例子是 一个文件的文件名采用 UCS 字符,比如所说这个文 件名是一个英文名字, 而英文字符的 UCS 编码的第 一个八位值为0,以这样一个文件名存铺文件时, Windows 将认为这个名字非法。这样的问题在这种 通过对目标码系统修改实现对 UCS 支持的系统中 都会出现,要避免这个问题的出现,只能通过对系统 源码的修改得到一个新系统。

(2)另一个不容易解决的问题是采用 UCS 的应 用程序中对 UCS 字符的正确操作,这个问题应该由 编程语言及其编译器解决,由于目前的程序语言大 多只支持单字节字符,特别是没有支持宽字节字符 的编译器,因此,应用程序要对 UCS 字符进行正确 处理。用户不得不自己专门实现对 UCS 字符的处 理,虽然 XDUCS Windows 能支持采用 UCS 的应用 程序的运行,但必须在用户的专门参与下才能完成。

中文信息处理国际化是一个重要的发展方向, 我们所作的工作只是初步的,还有更多的工作有待 维续努力,例如:

(1)实现独立的汉字输出功能。这需要构造汉字 字体信息,并实现汉字点阵和矢量的输出操作。

(2)进一步研究更有效的 CJK 汉字同 GB2312 汉字的相互转换方法。

(3)支持更多的汉字输入方法。

(4)增加对更多子集的支持,从而增加对更多汉 字(如繁体字)的支持以及对其它自然语言的支持。

#### 参考文献

- [1] ISO/IEC 10646-1, 2中文译稿(V1.0), ACCC 秘书处翻译1992年
- [2] ISO 8859信息处理一八位单字节编码图形字 符集
- [3] 陈明源,通用字符集 UCS 及其支撑环境一 中文数据类型,计算机及信息处理标准化,№. 3,1992
- [4] 孙玉方,开放系统国标准化与国际化,计算机 及信息处理标准化, №.3,1992
- [5] 孙玉方,中文电脑开放平台规范的研制,计算 机及信息处理标准化,№.3,1992
- [6] 岳晋生, Microsoft Windows 中文化工具 GW-CWinTool 的研制与开发,小型微型计算机系 统, Vol. 14, Nº. 5, 1993
- [7] Jeffrey Richten, Simulating Keyboard Input Between Programs Requires a (Key)Stroke of Genius, Microsoft System Journal, Dec, 1992
- [8] William S. Hall, Adapt Your Program for Worldwide Use with Windows Internationalization Support, Microsoft System Journal, Nov-Dec, 1991
- [9] Gordon S. Smith, Embedded Device Drivers Simplify the Support of Unusual Devices Under Windows, May, 1991
- [10] Helen Custer, Inside Windows NT, Microsoft Press, 1993
- [11] Keith Weiskamp, Windows 31 Insider, John Wiley & Sons, Inc. 1993
- [12] Charles Petzold, Programming Windows, Microsoft Press, 1987
- [13] 郭平欣、张淞芝,汉字信息处理技术,国防工业 出版社,1985年
- [14] 钱培德, 计算机中文信息处理技术, 电于科技 大学出版社 1992年
- [15] 熊桂喜、钟宁等译, Windows 3.0软件开发指 南(一)、(二)。清华大学出版社,1992年
- [16] 熊桂喜, 钟宁等译, Windows 3.0程序员参考 手册,清华大学出版社,1992年

 $\cdot$  65  $\cdot$ 

5